Doc No. :PT-HMOC-OPS-FOP-6001-OPS-OAH Fop Issue : 3.1<br>
Issue Date: 3.1<br>
05/09/11 Issue Date:

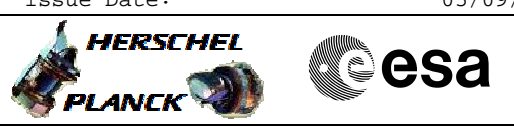

# **Procedure Summary**

### **Objectives**

<span id="page-0-0"></span>The objective of this procedure is to recover from an SEU in the ICU memory. Note that in this case there are no side-effects visible in the HIFI telemetry

#### **Summary of Constraints**

### **Spacecraft Configuration**

**Start of Procedure**

HIFI in DissipativeI mode

**End of Procedure**

HIFI in DissipativeI mode

**Reference File(s)**

**Input Command Sequences**

**Output Command Sequences**

**Referenced Displays**

**ANDs GRDs SLDs**

## **Configuration Control Information**

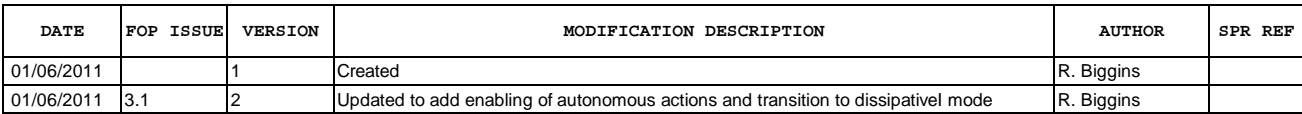

Doc No. : PT-HMOC-OPS-FOP-6001-OPS-OAH<br>Fop Issue :  $3.1$ Fop Issue : 3.1<br>
Issue Date: 3.1<br>
05/09/11

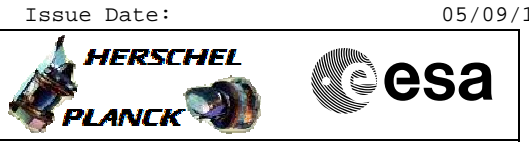

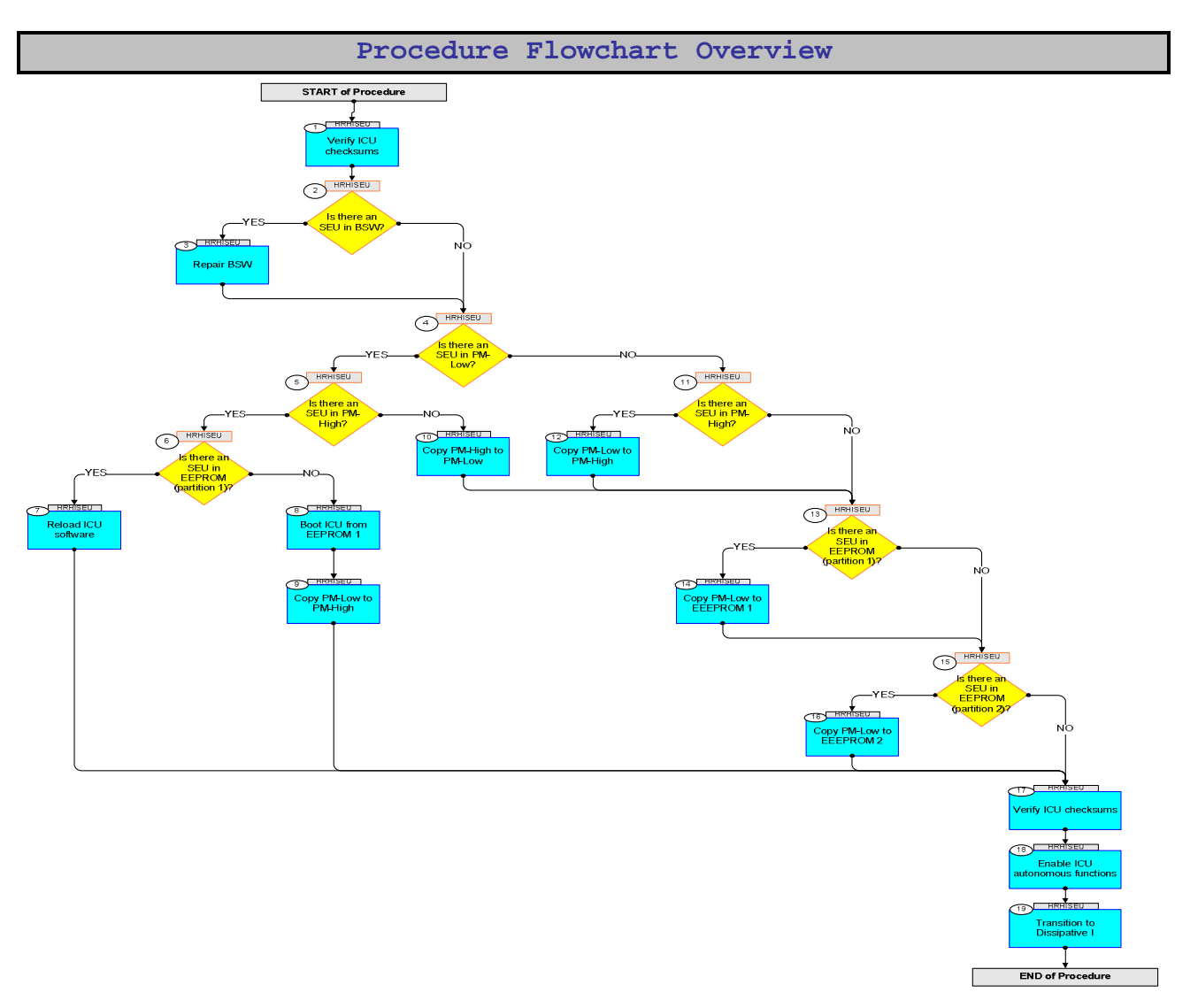

Doc No. :PT-HMOC-OPS-FOP-6001-OPS-OAH Fop Issue : 3.1 Issue Date: 05/09/11

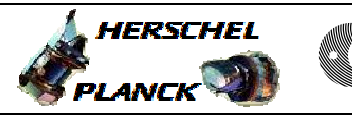

**esa** 

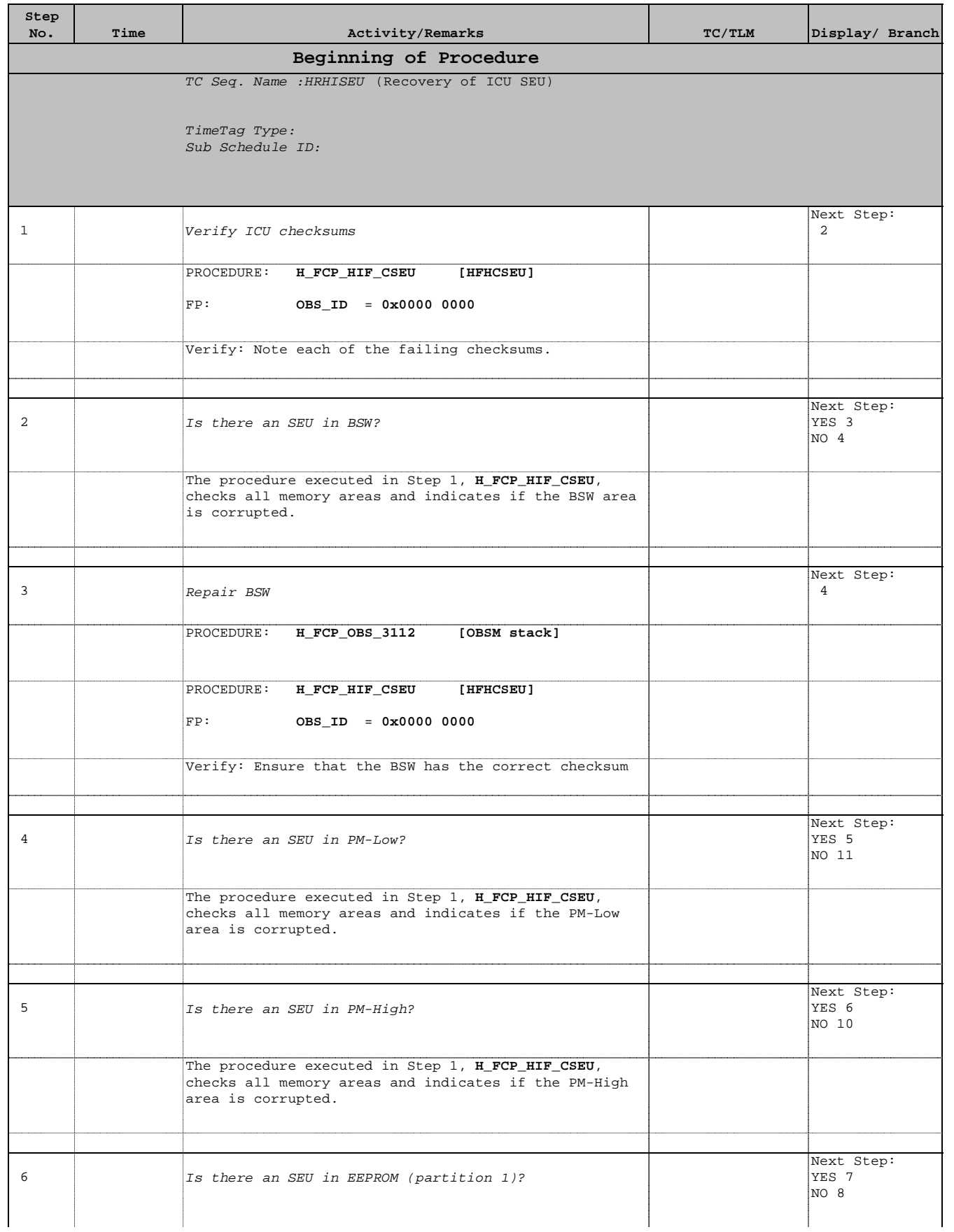

Doc No. :PT-HMOC-OPS-FOP-6001-OPS-OAH Fop Issue : 3.1 Issue Date: 05/09/11

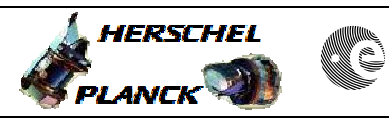

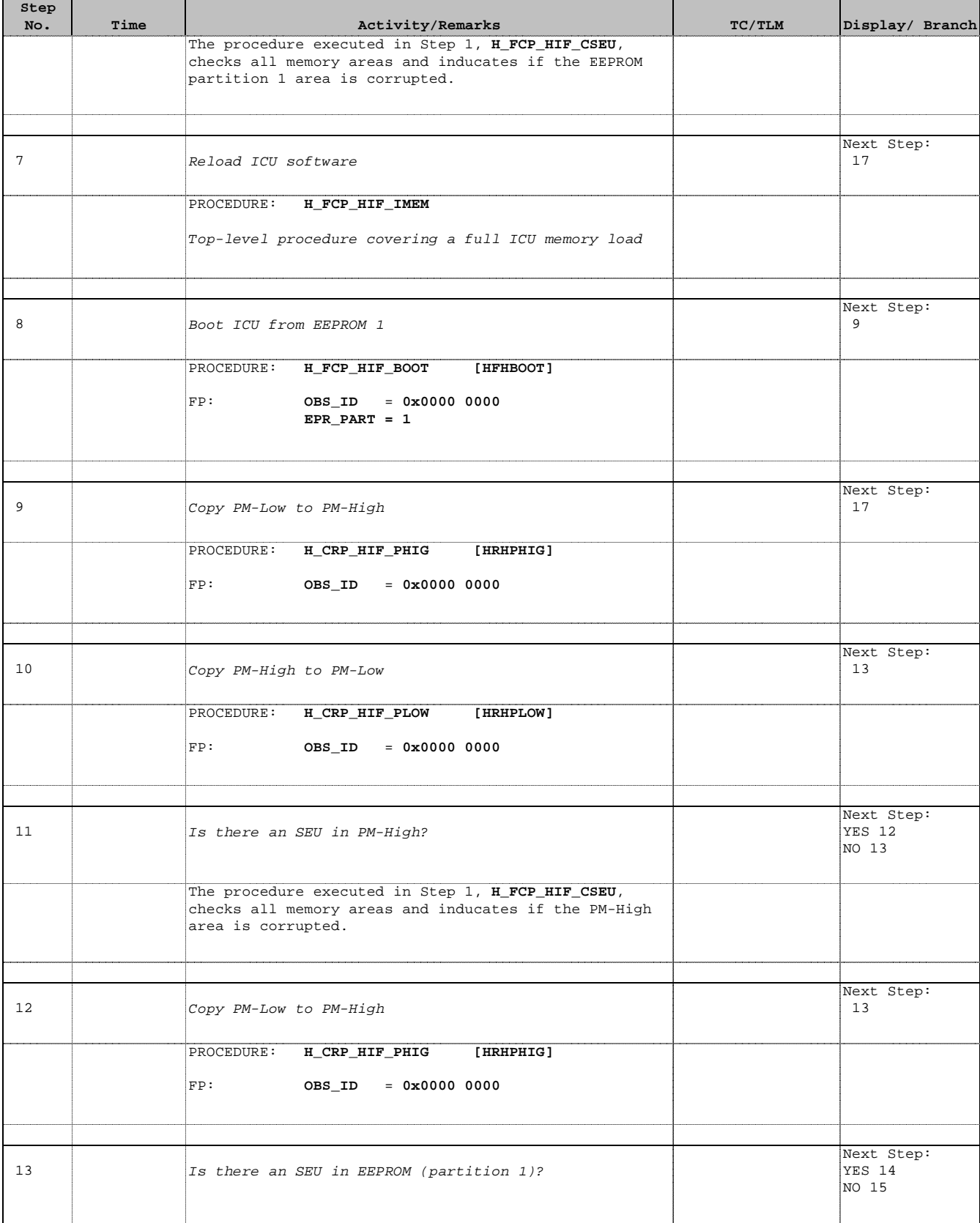

Doc No. :PT-HMOC-OPS-FOP-6001-OPS-OAH Fop Issue : 3.1 Issue Date: 05/09/11

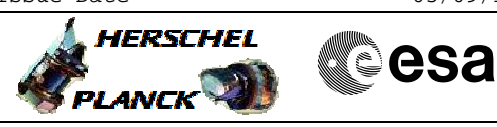

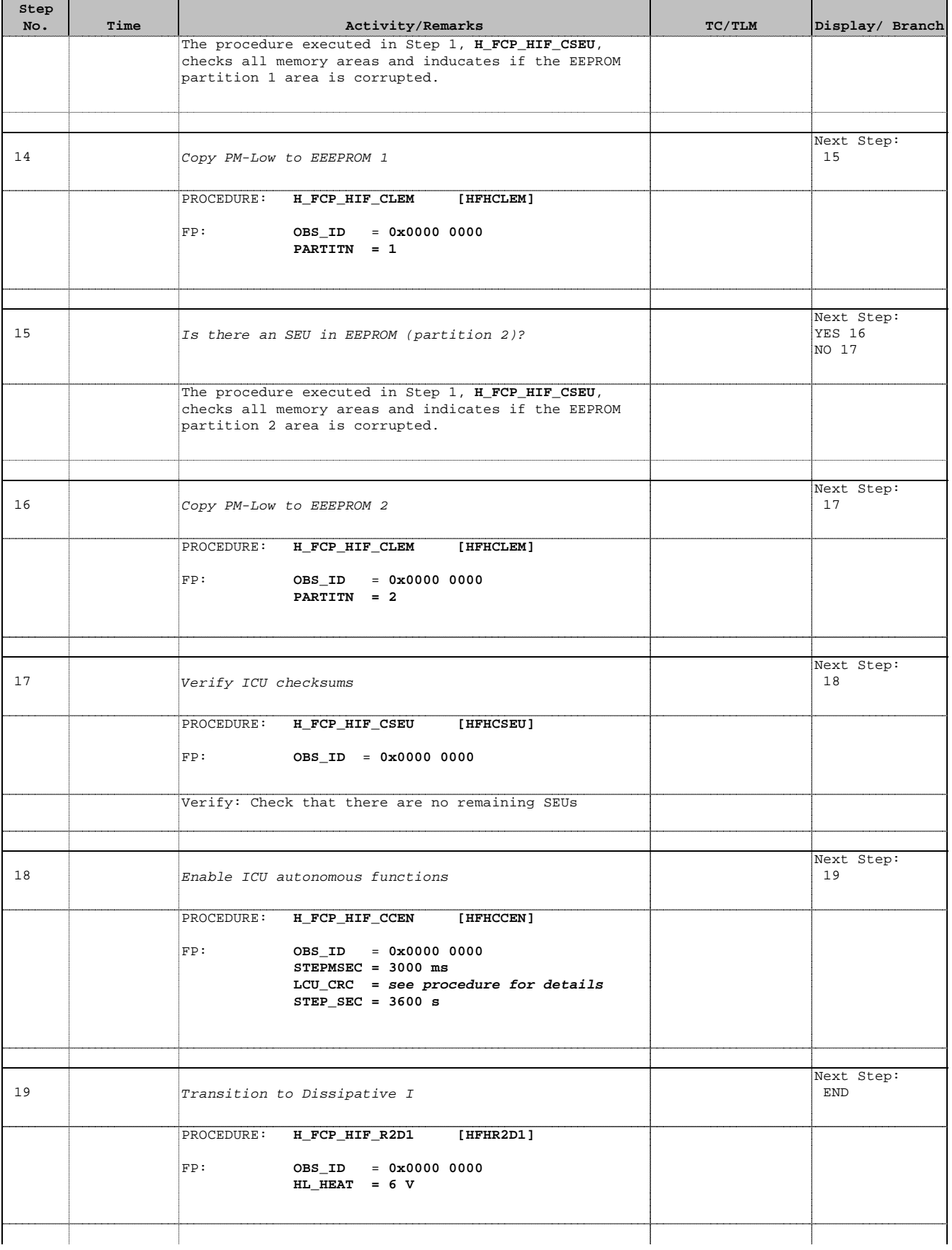

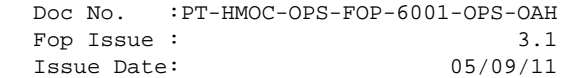

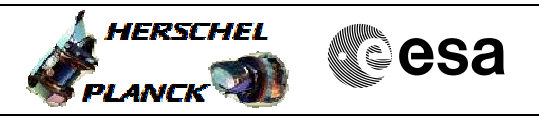

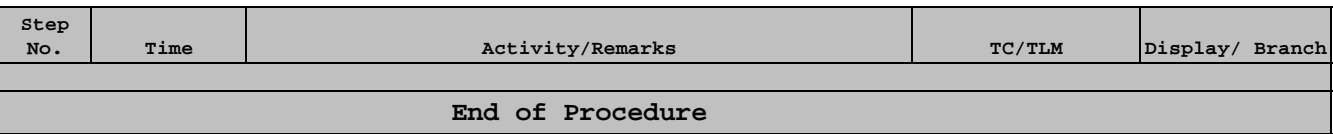